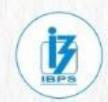

### BPS/BANK/LIC AAO 2023 🕲

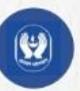

**ENGLISH** 

## LEARN CONCEPTS WITH QUESTIONS

BASED ON ADJECTIVES (ADJECTIVE DEGREES)

अब नहीं करेगी परेशान

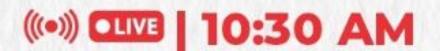

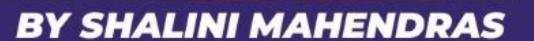

lahendra's

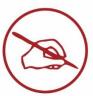

#### **UPCOMING ONLINE BATCHES**

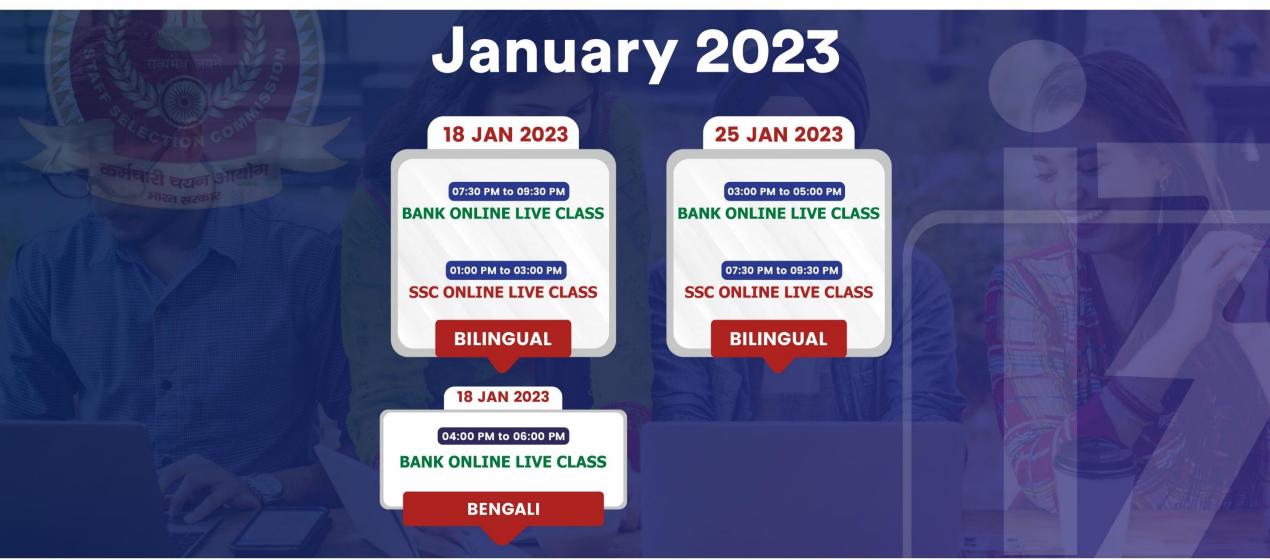

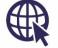

www.mahendras.org • 🗘 7052477777/7052577777

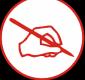

"Dreams don't have to just be dreams. You can make it a reality; if you just keep pushing and keep trying, then way room ally you'll reach vour goal." **GOOD MORNING** 

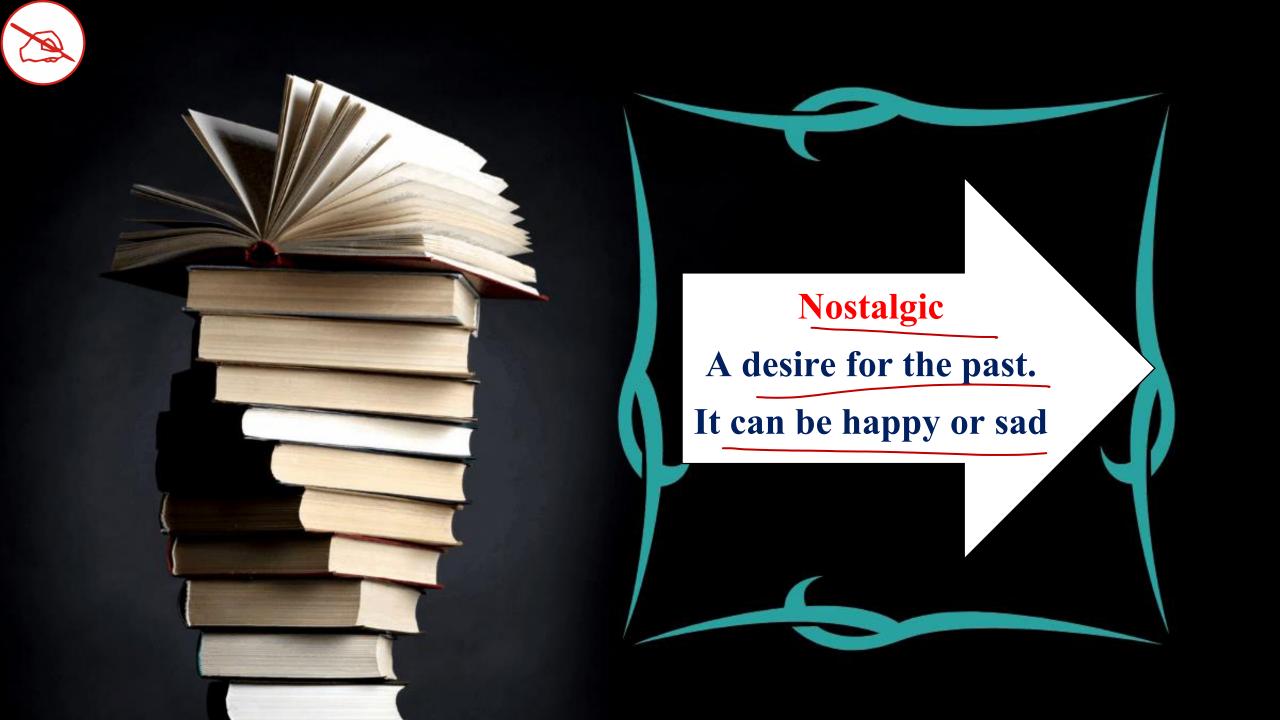

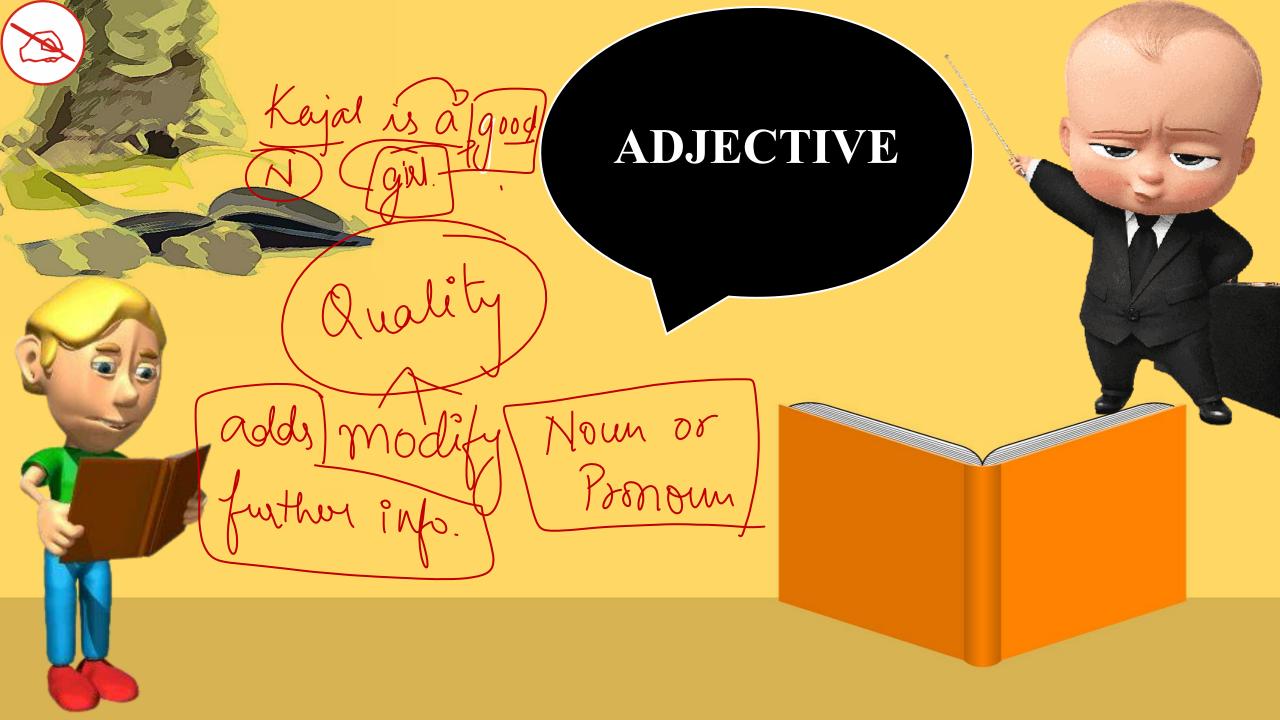

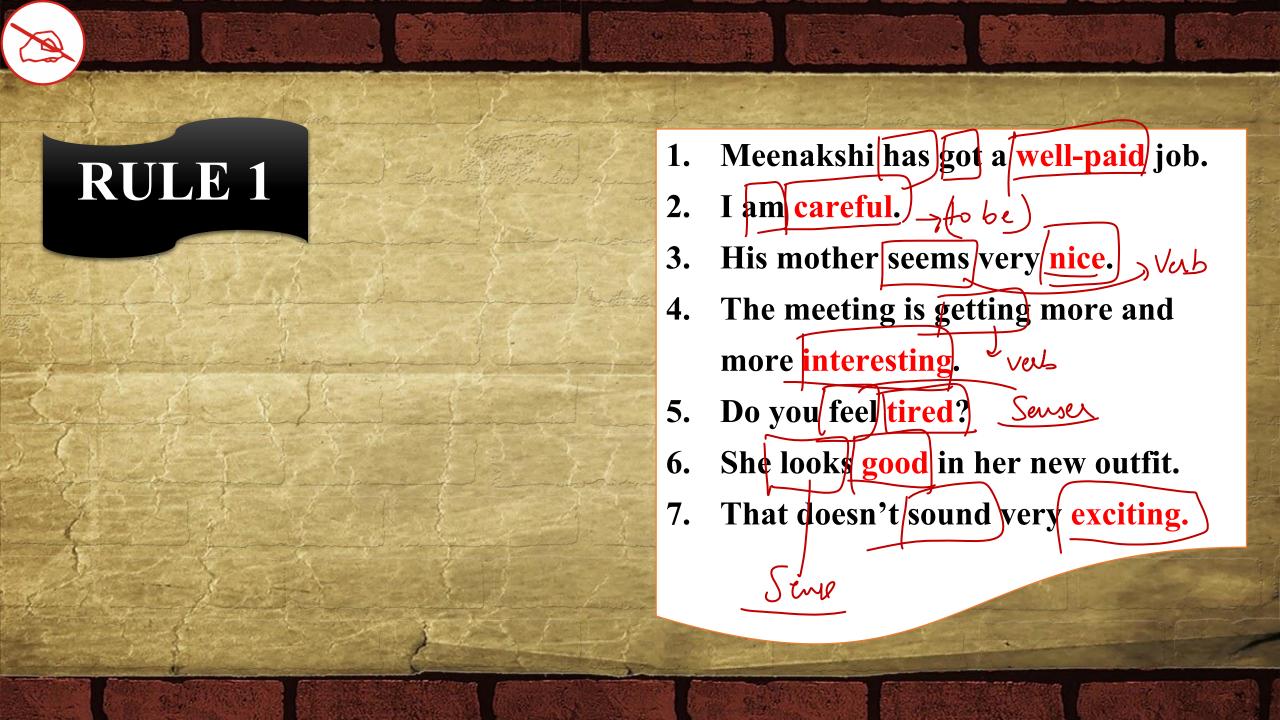

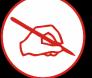

After verbs -> to be, seems, get, become, appear.)

After verbs (serves) -> feel, taste, losse, sound, smell.

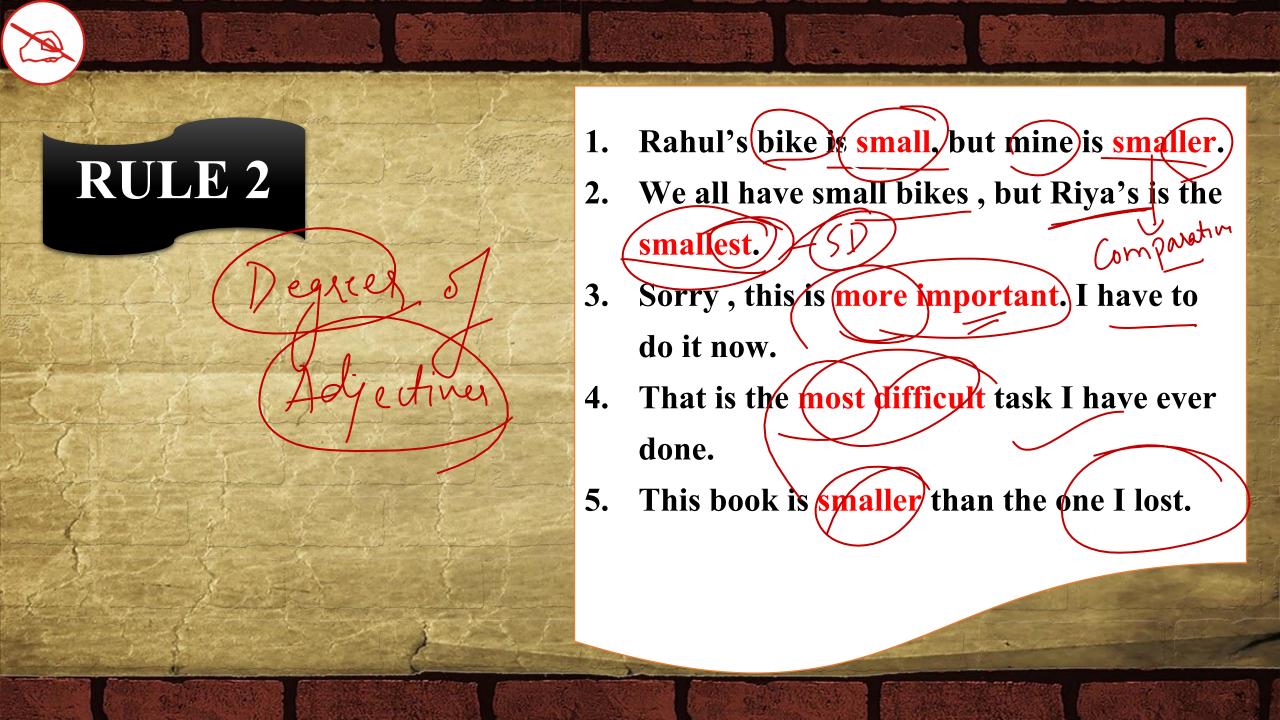

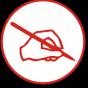

Positive -> base adjective (only for one)

(Comparative > two (comparison) Complete = 1 Hbsolutesuperlation + highest degree among all Most -> Superlature (- ext) More -> Comparative (er)

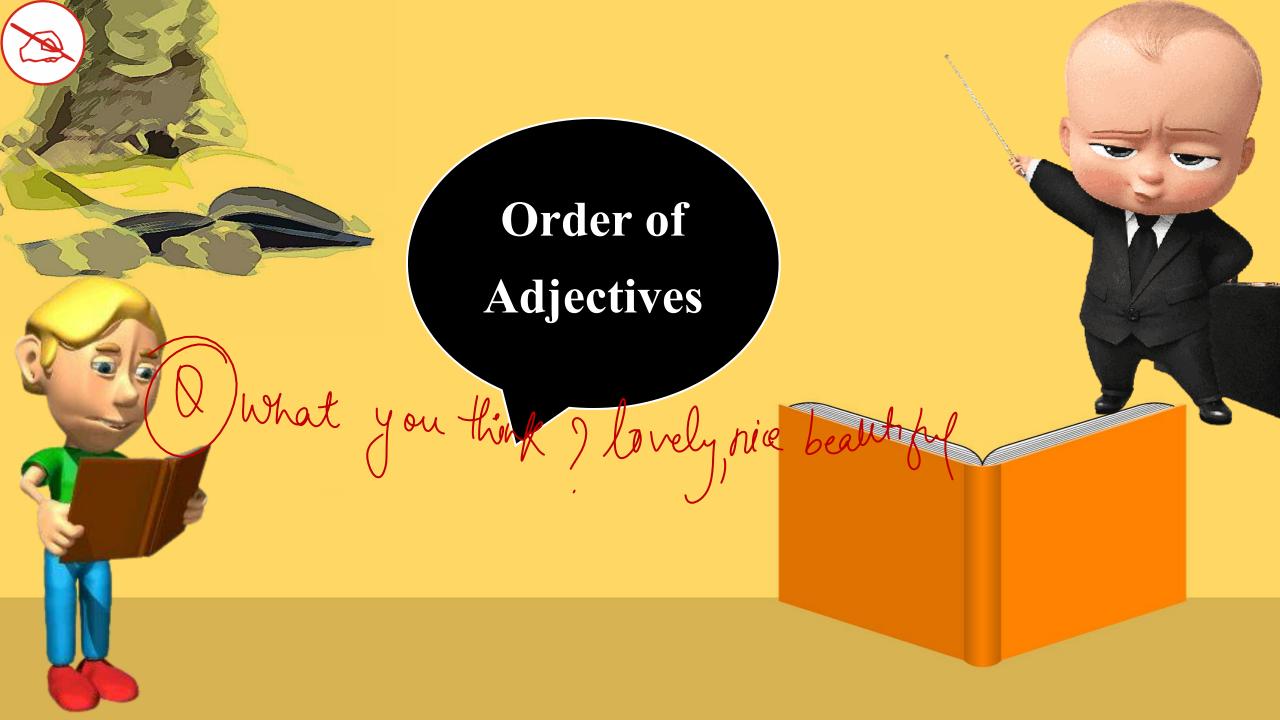

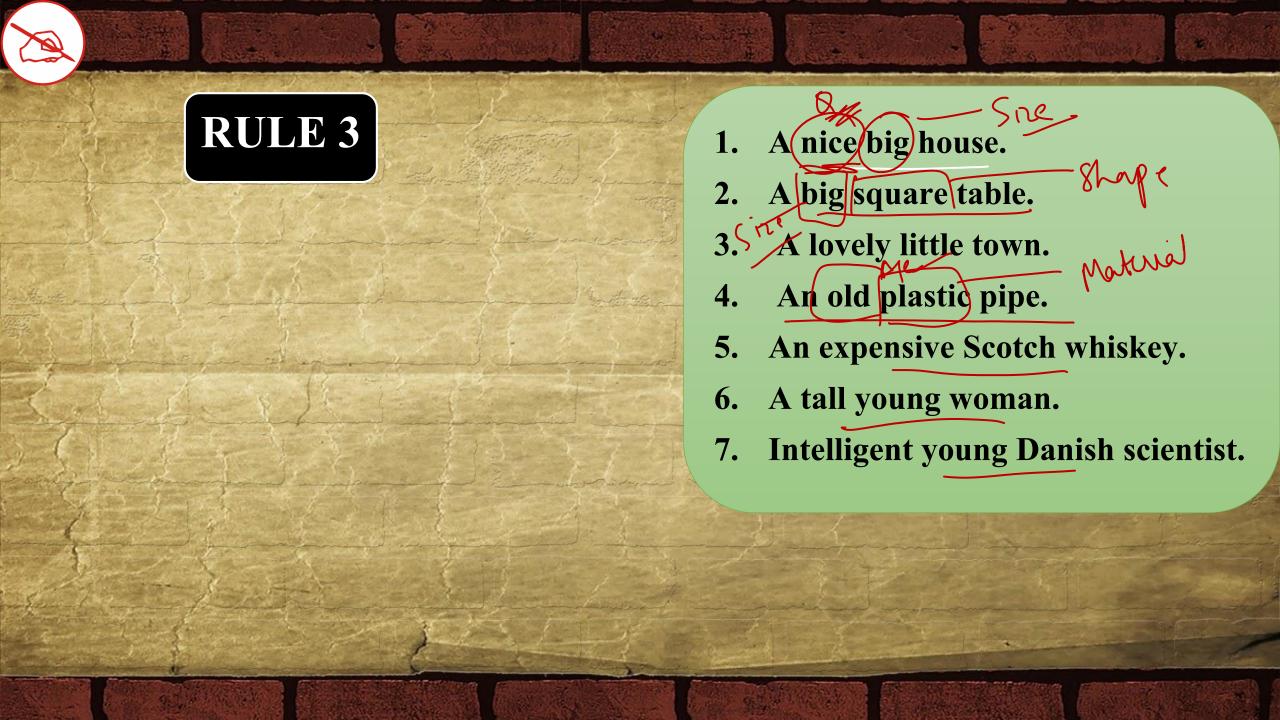

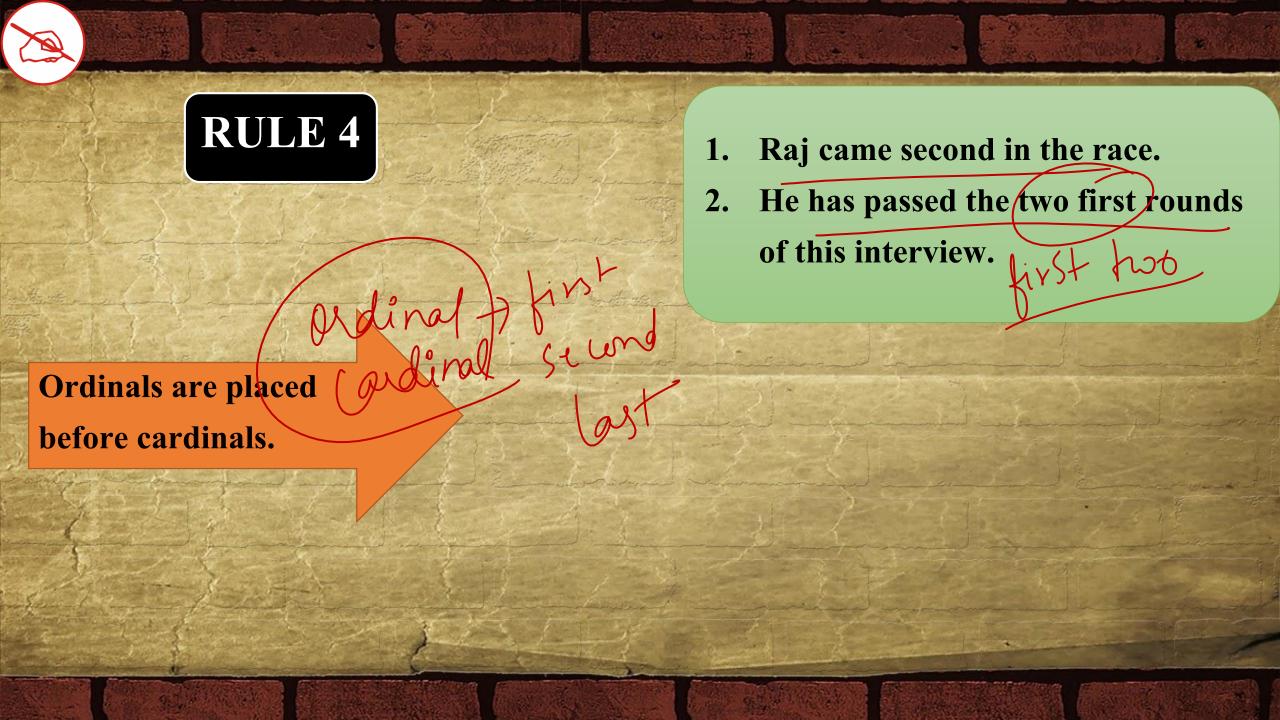

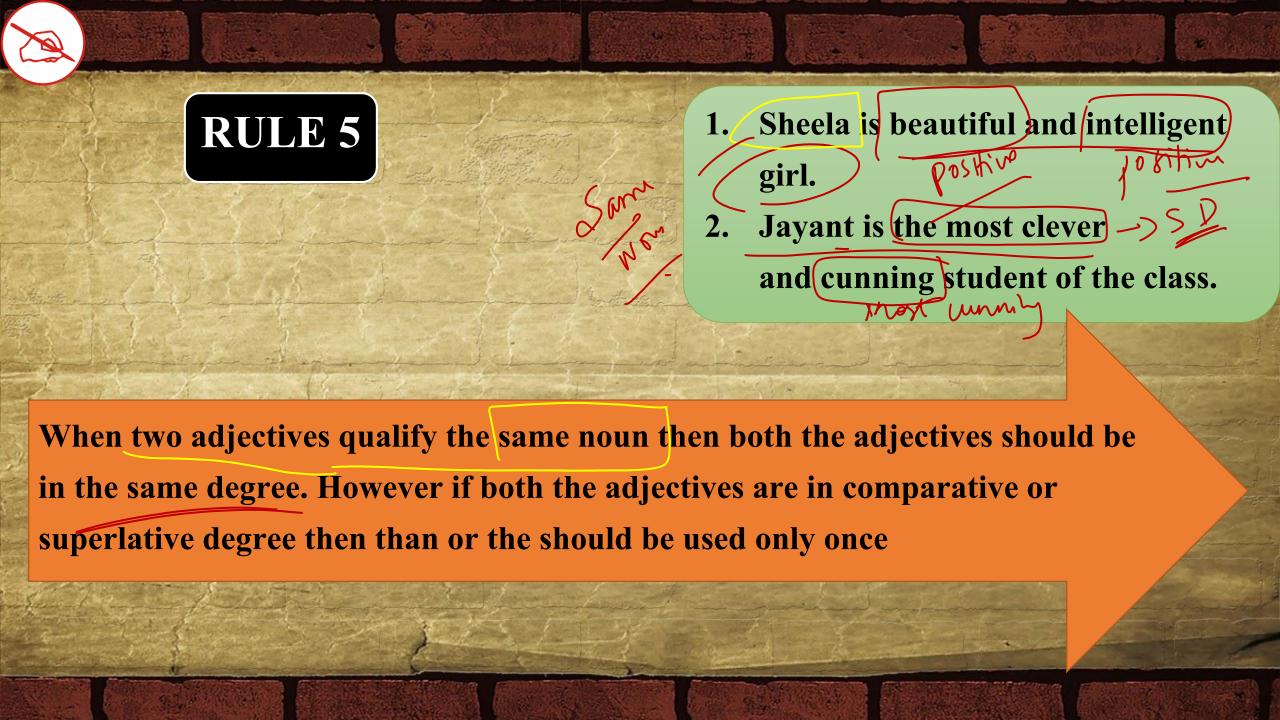

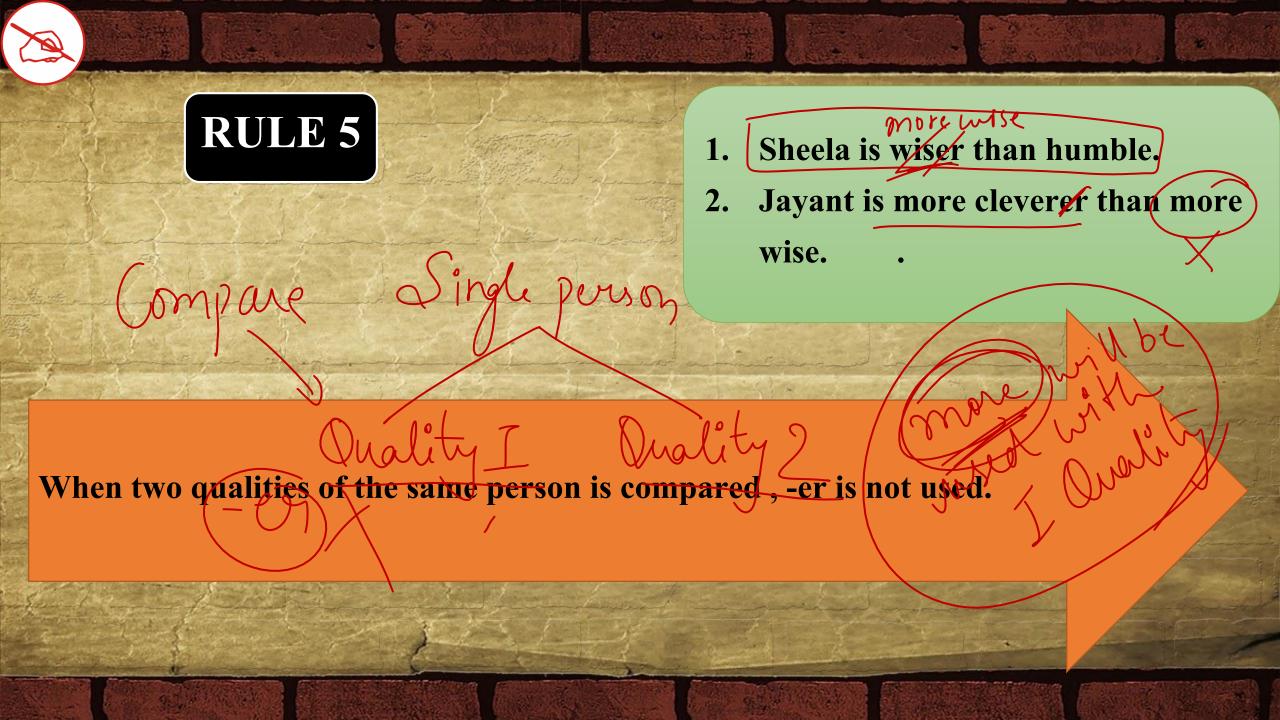

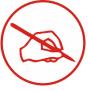

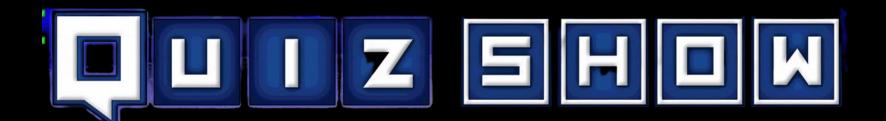

The Arabian nights is the most popular of all story books.

**Solution: No Error** 

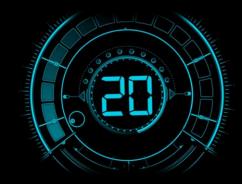

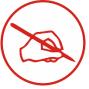

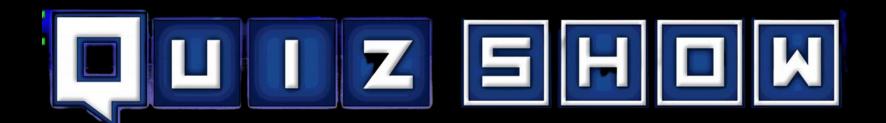

The front room was filled with Red,

large rain boots.

Size Rul

Solution: Large, Red

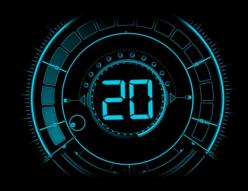

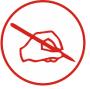

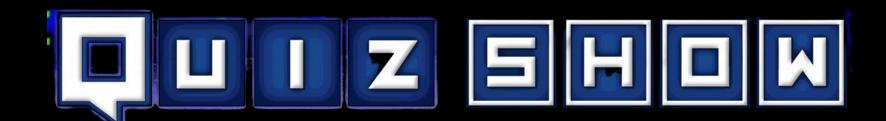

The Holi celebrations in India this year are grandest than in any other part.

Comparative

Solution: Grander

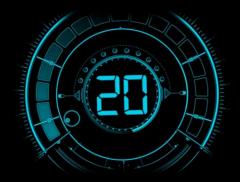

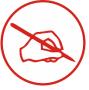

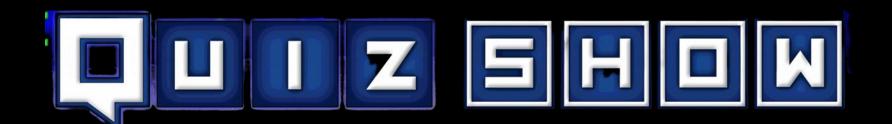

Anurag is eclipsed by his wife, who is cleverer and amusing than he is. No error

Solution: More amusing

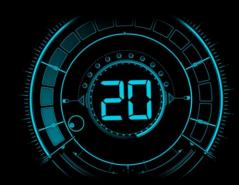

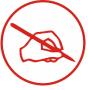

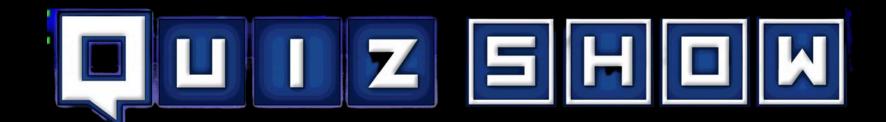

The two first to arrive were the lucky recipients of a surprise gift. No error

HOMEWOKK Solution: First two

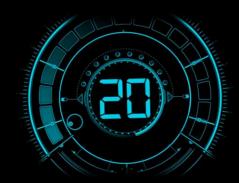

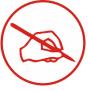

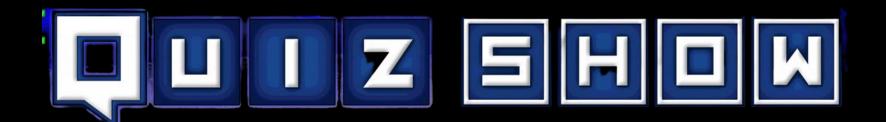

I like reading more than to play games.

No error

**Solution: Playing** 

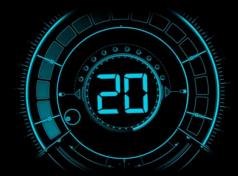

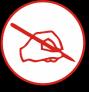

# THANKS FOR WATCHING

#### LIKE SHARE & SUBSCRIBE